Leerstoel voor Algemene en Vergelijkende Bosbouw Prof. Dr. M. Van Miegroet

# **DIE BERECHNUNG DER GLEICHGEWICHTSKURVE VON DEM MODELLBAUM AUSGEHEND**

von

#### **N. Lust**

## 1. **Einleitung und Problemstellung O.D.C.** 221.41

Im allgemeinem bezeichnet man die Erhaltung der Plenterstruktur und des Plentergleichgewichtes als Hauptziel der Plenterung. Dieser Zielsetzung wird jedoch, je nach den Autoren, eine andere Bedeutung gegeben, weil der Ausdruck « Plenter. gleichgewicht» nicht immer denselben Inhalt zugemessen kriegt-Eben deshalb wurde von de Liocourt, Meyer, Huffel, Prodan (22), Lenger (17), Mitscherlich (20), Susmel (25) und Wauthoz (30) versucht eine Methode zur Berechnung der Gleichgewichtskurve auszuarbeiten.

Obwohl die Methode von de Liocourt aus dem vorigen Jahrhundert datiert und gewiss nicht als eine ideale Lösung zu bezeichnen ist, wird sie doch noch immer am meisten verwendet.

Einen neuen Weg wird dagegen in 1949 von Prodan gewählt, als er folgerte, dass auf einem gegebenen Standort mehrere Gleichgewichtszustände und deswegen mehrere Gleichgewichtskurven möglich seien. Seinerseits schrieb Mitscherlich (20) im J ahre 1961, für einen bestimmten Bestand sei nicht nur eine einzige tammzablkurve möglich, sondern sehr verschiedene, je nachdem es das Ziel des Wald besitzers sein würde eine maximale Quantität Starkholz ( $> 52,5$  cm), Mittelholz ( $< 52,5$  cm und  $> 32,5$  cm) oder Schwachholz  $(<$  32,5 cm) zu produzieren. Dies bedeutet, dass die Vermittlung des Menschen notwendig ist, einerseits um das vorausgesetzte Gleichgewicht zustande zu bringen und andererseits um das Gleichgewicht im Stande zu erhalten. Vielleicht schrecken noch welche vor *dem* Gedanken, dass der Mensch selbst im Plenterwald regehnässig ordnend eingreifen muss. Nicht vergessen dürfen sie jedoch, dass die Forschungen von Leibundgut (15)

LUST Noël: Aspirant bij het «Belgisch Nationaal Fonds voor het Wetenschappelijk Onderzoek. »

Fröhlich (9), Heger (10), Huse (11), Pintaric (21) und Sarvas (23) deutlich ausgewiesen haben, dass der Plenterwa1d mehr vom Uhrwald abweicht als vorher angenommen wurde. Aus diesem Studien ergab sich in der Tat, dass der Plenterwald gewiss Vergleichungspunkte mit dem Uhrwald aufweist und dass er, sei es natürlich oder sei es künstlich, aus dem Naturwald hervorfliessen kann. Dagegen wurde auch bewiesen, dass die unbeschränkte Erhaltung der klassischen Plenterstruktur einen starken und regelmässig wiederholten menschlichen Eingriff absolut notwendig macht.

Im Plenterwald ist deshalb die Bestimmung des Zieldurchmessers sehr wichtig. Nur ausnahmweise bestimmen dje persönlichen Ansichten des Wirtschafters die Frage ob Starkholz oder leichtere Sortimenten produziert werden müssen; meistens entscheiden hier die Betriebssituation und die vorhersehenden Waldverhältnisse. Jedenfalls ist das Betriebsziel im Plenterwald nicht immer das gleiche und je nach diesem Ziel muss der Anteil der verschiedenen Stärkeklassen differieren. (20)

Da die Bestimmung des Zieldurchmessers massgebend ist für die Plenterwaldbcwirtschaftung, wäre es hoch interessant, vom diesem Parameter zur Berechnung der Gleichgewichtskurve ausgehen zu können.

Daher auch unsere Absicht nachzuprufen ob es nicht möglich sei die Gleichgewichtskmve aufzubauen, vom Volumen des Modellbaumes - das ist das Totalvolumen des Bestandes dividiert durch die Stammzahl — ausgehend.

Grundsätzlich wird dadurch das ganze Problem zurückgebracht zur Frage, wie die Stammzahlen in den verschiedenen Durchmesserklassen berechnet werden müssen, damit der Modellbaum die erwünschte Masse erreicht.

Der Wert des Modellbaumes muss deshalb im voraus bestimmt werden, und diese Bestimmung gehört zu den Aufgaben des Waldbauers, da dieser Wert im wesentlichen Ausmass abhängig ist vom Betriebsziel, das selbst den örtlichen Umstanden untergeordnet ist.

Für eine vernünftige Anwendung der nachfolgenden Methode ist es auch notwendig den optimalen Vorrat des Standortes von vornherein zu kennen, was von primärer waldbaulicher Wichtigkeit ist, da sowohl ein zu grosser als ein zu kleiner Vorrat zu Bestands- und Standortsdegradationen oder wenigstens zu ungenügender Benutzung der Produktionspotenzen oder zu Störungen im Verlauf der Bestandesverjüngung führt. Die Tatsache, dass die Methode von de Liocourt dem optimaleu Vorrat absolut keine Rechnung trägt, ist, unsere Meinung nach, der grösste Fehler dieses Vorganges und die wesentliche Ursache dafür dass die berechneten Gleichgewichte in der Praxis fast nie realisiert werden können.

Grundlegend bei der vorgeschlagenen Methode ist also die Verwendung von zwei Parametern die ohne Messungen und Berechnungen bestimmt werden können. Der eine, die Masse des Modellbaumes, trägt den wirtschaftlichen Forderungen Rechnung; der andere, der optimale Bestandesvorrat, hängt mit lauter waldbiologische Erwägungen zusammen.

## 2. Die Berechnung der Gleichgewichtskurve

*2.1. Verhältnis zwischen der Masse des Modellbaumes, dem Bestandesuorrat und den Faktoren a und q.* 

Zum Berechnen der Gleichgewichtskurve die den vorausgesetzten Forderungen Genüge tut, wurde von der Methode von de Liocourt ausgegangen.

Für die meist gebrauchten Werte des Gradationskoeffizienten q kann, bei verschiedenen Enddurchmessern (DE) die Stammzahlkurve aufgesetzt werden.

Von jeder Kurve wurden folgende Merkmale berechnet: « a»: die Stammzahl in der unteren Durchmesserklasse, das

- heisst die Klasse 15. (Diese Klasse wird bei der Berechnung der totalen Stammzahl, des Gesamtvorrates oder der Bestandeskreischfiäche nicht mitgezählt.)
- N : die totale Stammzahl pro ha.<br>V : der Bestandesvorrat pro ha (i)
- V : der Bestandesvorrat pro ha (in m<sup>3</sup>).<br>Gv : die totale Bestandeskreisfläche pro h

die totale Bestandeskreisfläche pro ha (in m<sup>2</sup>).

Die Tarife, zum Berechnen von V und Gv, sind in der Tabelle 1 verzeichnet.

Vol. M. das Volumen des Modellbaumes (in m3).

% Starkh. : der Prozentsatz an Starkholz.

Tabelle 1 Tarife zum Berechnen der Bestandesmasse und der Bestandesgrundflache.

| Dkl | V       | Gv       | Dkl | V        | Gv       |
|-----|---------|----------|-----|----------|----------|
| 15  | 0,13554 | 0,017672 | 75  | 5,68121  | 0,441786 |
| 20  | 0,26974 | 0,031416 | 80  | 6,43953  | 0,502655 |
| 25  | 0,45480 | 0,049087 | 85  | 7,22462  | 0,567450 |
| 30  | 0,68619 | 0,070686 | 90  | 8,03281  | 0,636172 |
| 35  | 1,01602 | 0.096211 | 95  | 8.86046  | 0,708822 |
| 40  | 1,42884 | 0,125664 | 100 | 9,70392  | 0,785398 |
| 45  | 1,89764 | 0.159043 | 105 | 11,59184 | 0,869388 |
| 50  | 2,41874 | 0.196350 | 110 | 13,29791 | 0,949850 |
| 55  | 2.98851 | 0,237583 | 115 | 15,22638 | 1,038163 |
| 60  | 3,60329 | 0.282743 | 120 | 17.33280 | 1,130400 |
| 65  | 4.25944 | 0,331831 | 125 | 19,59302 | 1,224563 |
| 70  | 4,95329 | 0.384845 |     |          |          |

Die wichtigsten Merkmale der Kurven, berechnet für die meist gebrauchten Werte von q und vor verschiedene  $\mathbf{D_E}$ werden angegeben. (Tab. 2).

# Tabelle 2

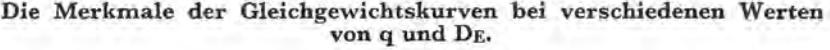

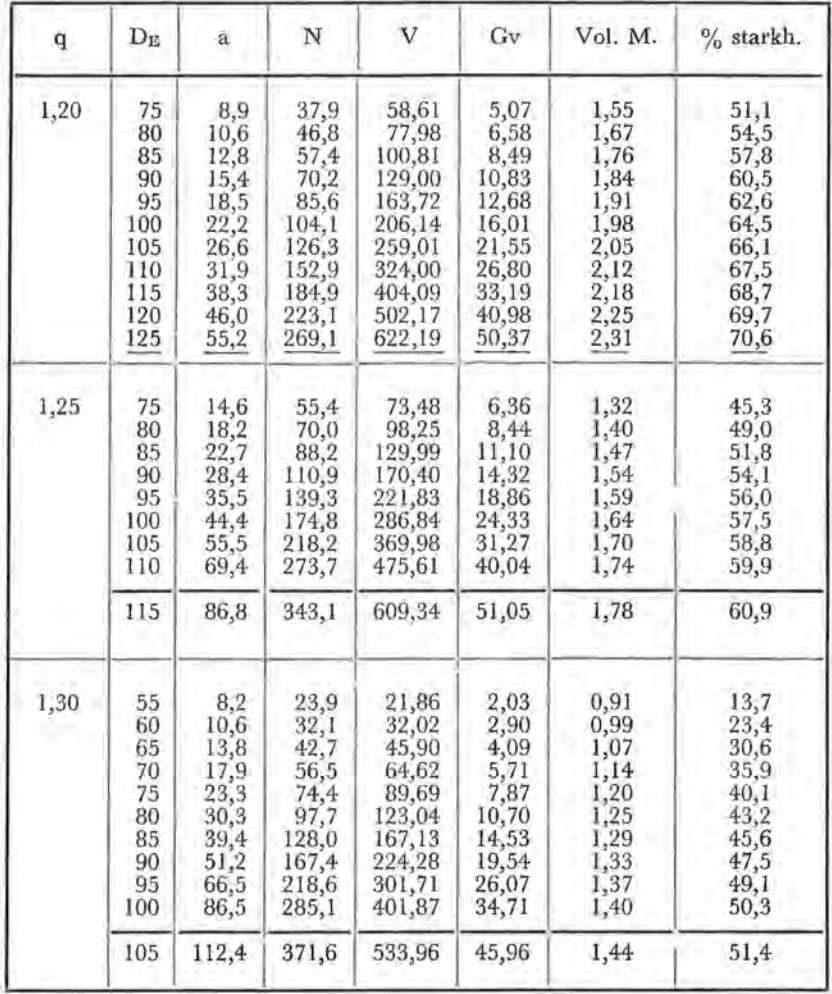

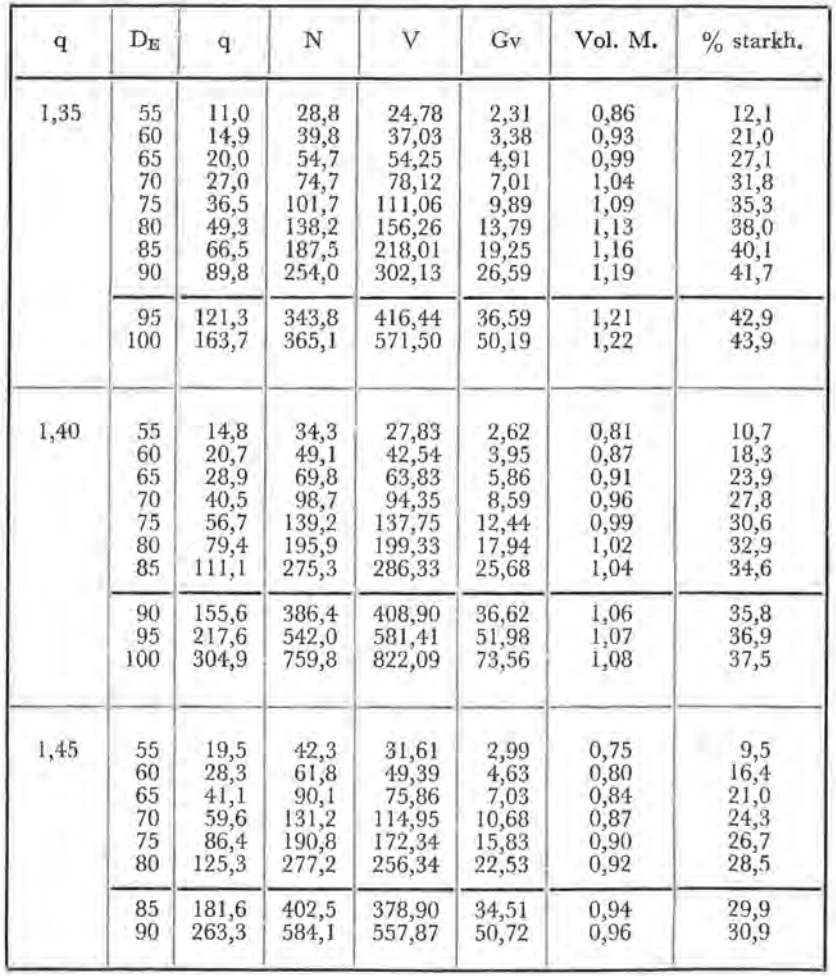

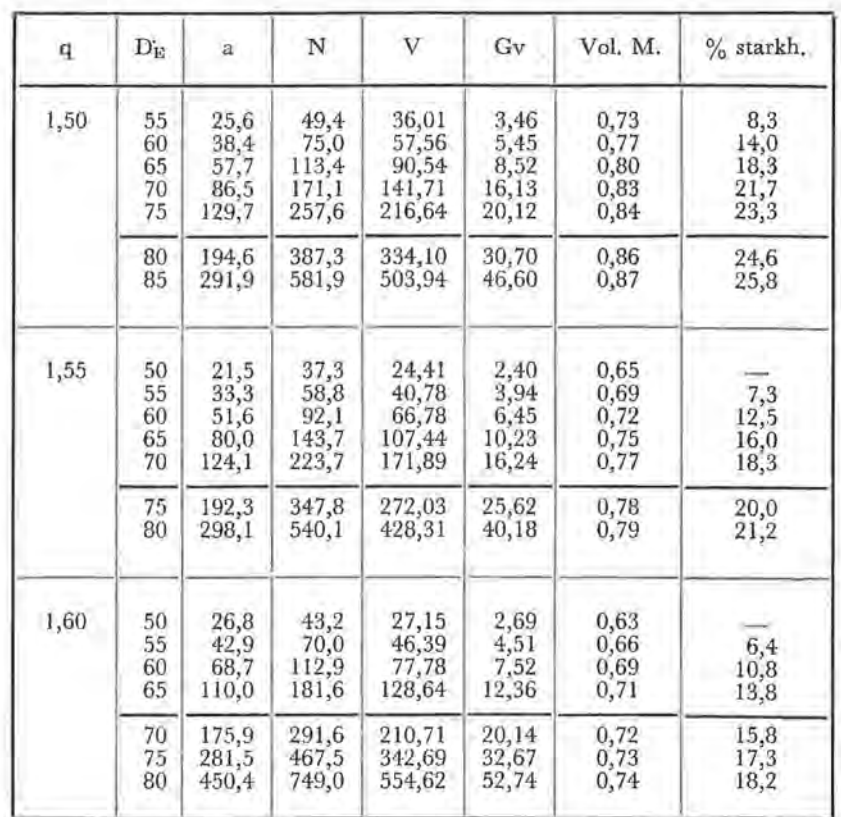

Auch sind jene Zahlen unterstrichen die bei jedem Einzelwert der Gradationskoeffizienten q als die meist geeigneten zu betrachten sind.

Die vorgeführte Tabelle erlaubt in wesentliche eine ganze Reihe von grapfischen Darstellungen zu zeichnen, aus denen, mittels mathematischer Anpassungen, Gleichungen abgeleitet werden können, welche die endgültige Berechnung der Gleichgewichtskurve ermöglichen.

Eine erste Abbildung (Fig. 1) stellt, für einen konstanten Wert von q, die Relation dar zwischen der Masse des Modellbaumes und der Bestandesmasse pro ha.

Diese Darstellung lässt also zu bei gestaffelten Werten von q, das Totalvolumen, das mit einem vorausgesetzten Wert von dem Volumen des Modellbaumes übereinstimmt, abzulesen.

Weiter zeigt sich, dass, bei einem zunehmenden Wert von q, das Volumen des Modellbaumes vermindert, so dass z.B. ein Modellbaum =  $1 \text{ m}^3$  nur möglich ist wenn q einen Wert kleiner als 1,45 gegeben wird.

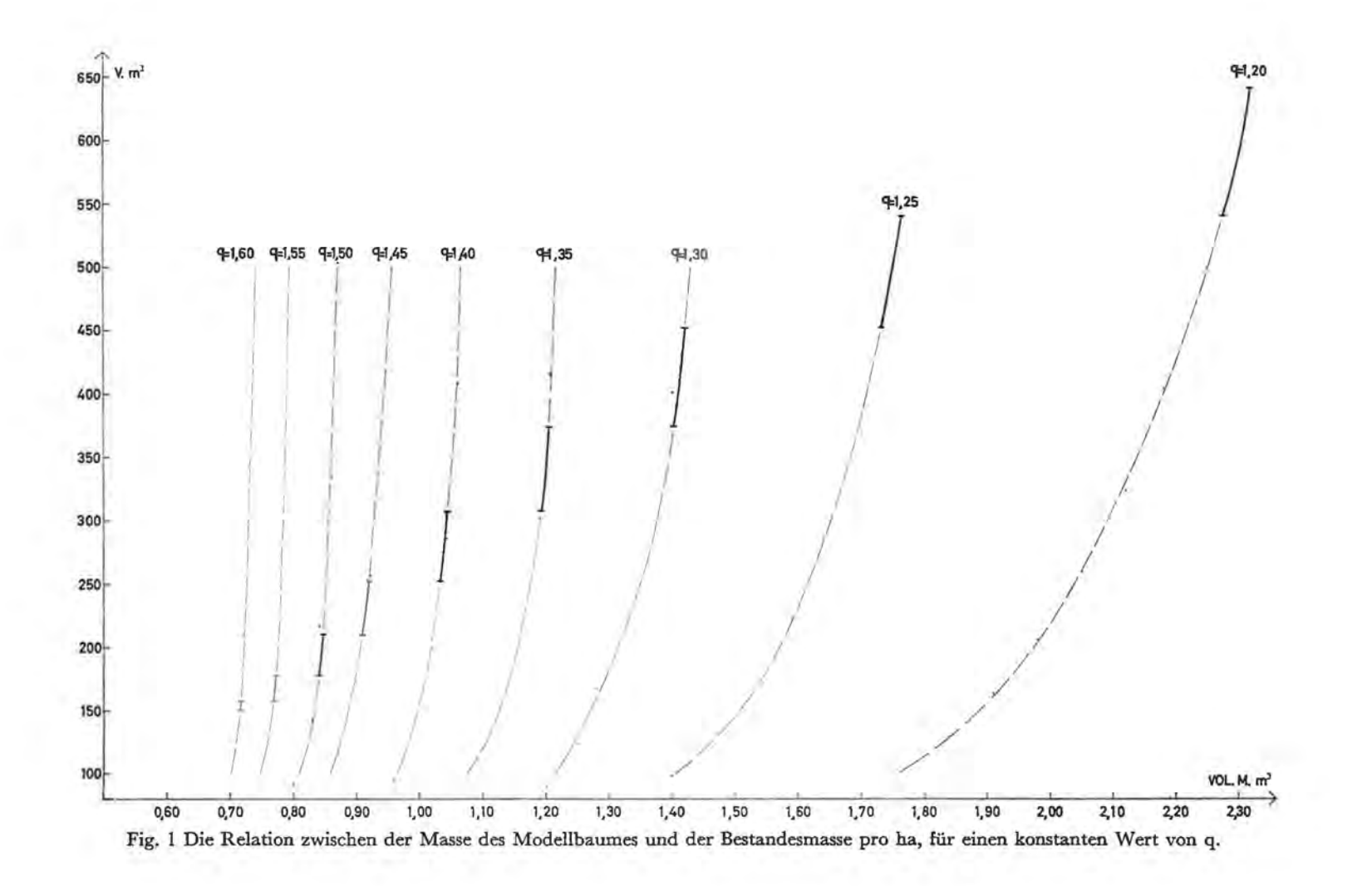

Im Falle, wo von bekannten Werten für q und Vol. M. ausgegangen wird, ist es also möglich die übereinstimmende Bestandesmasse abzulesen.

Den dargestellten Kurven wurden verschiedene Gleichungen angepasst. Keine einzige jedoch war genügend genau zur Berechnung der mit den gewählten Parametern übereinstimmenden Bestandesmasse.

Dies bedeutet eigentlich, dass es fast unmöglich ist auf einfache weise die Bestandesmasse zu berechnen, die mit einem willkürlichen Wert von q und Vol. M. übereinstimmt. Zur Lösung dieses Problemes bietet die Figur ein gutes Hilfsmittel indem sie eine präzise Schätzung möglich macht. So muss das Volumen, das z.B. mit  $q = 1,48$  und Vol. M. = 0,87 m<sup>3</sup> übereinstimmt, ungefähr bei 222 m3 liegen. Zur völlig genauen Kenntnis dieses Volumens, können natürlich die Gleichgewichtskurven für  $q =$ 1,48 und verschieden Werte von DE berechnet werden. Tabelle 2 weist sogar auf, dass bei q = 1,48 ein Vol. M. = 0,87 m<sup>3</sup> erreicht werden soll, mit 70 cm  $<$   $D_E$   $<$  85 cm.

Abbildung 2 zeigt die Relation zwischen dem Volumen und « a » bei einem konstanten Wert von q.

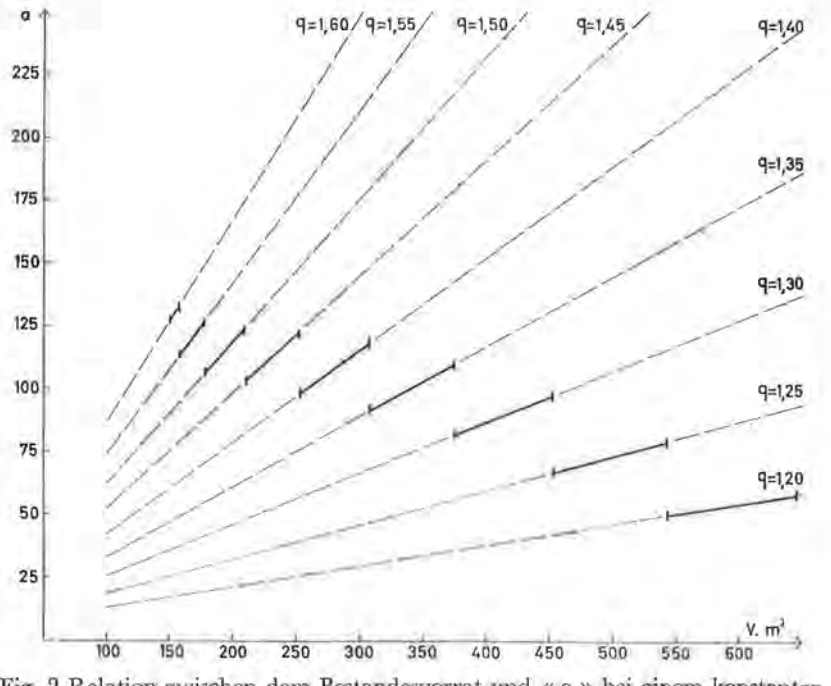

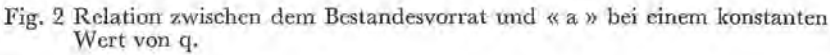

Sie erlaubt auch zu ermitteln wie gross der Wert von «a» sein muss, um, von einem gewissen Wert von q ausgehend, einen vorausgesetzten Vorrat zu bekommen.

In wirklichkeit lassen also die beiden graphischen Darstellungen schon zu die Gleichgewichtskurven mit genügender Genauigkeit aufzusetzen, wenigstens wenn die Werte von q und Vol. M. im voraus gekannt sind. An Hand der ersten Figur kann man das Volumen ermittdn, das mit bestimmten Werten von q und Vol. M. übereinstimmt; Figur 2 ihrerseits ermöglicht zu untersuchen wie gross « a» sein muss bei der vorausgehend bestimmten Bestandesmasse. Sind die Werte von «a» und q gekannt, so kann die Stammzahlkurve ohne weiteres aufgestellt werden.

Figur 2 zeigt zuletzt dass zwischen der Gesamtmasse und « a» eine lineare Beziehung besteht, die durch die Gleichung  $a = A + B.V$  (1) vorgestellt werden kann. Für jeden Wert von q können die KoefHzienten A und B berechnet werden *mit* der Methode der kleinsten Quadrate. Die auf diesem Wege erhaltene Werte sind in Tabelle 3 aufgenommen.

## Tabelle 3

Die Werte von A und B aus der Gleichung 1 bei verschiedenen Werten von q.

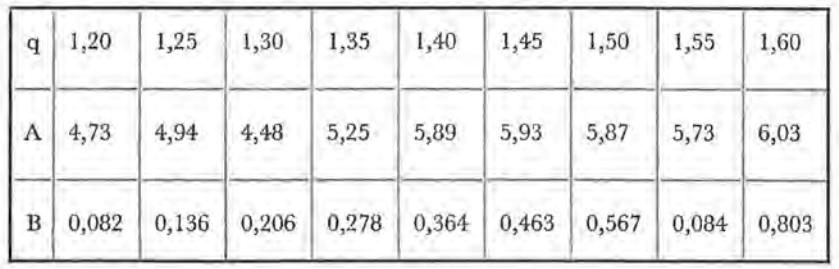

Der Wert des Koeffizienten A, als Funktion von q dargestellt, gibt annährend eine Gerade:

$$
A = 0,280 + 3,676,q \tag{2}
$$

Anderseits kann der Verlauf des Wertes des Koeffizienten B durch eine Kurve dargestellt werden, woran eine Gleichung zweiten Grades angepasst werden kann. Die Koeffizienten können nach der klassischen Methoden der kleinsten Quadrate berechnet werden und das Endergebnis lautet:

$$
B = 1,930. q2 - 3,593. q + 1,613
$$
 (3)

Die Werte von A und diese von B mittels der Gleichung 2 Bezw. der Gleichung 3 berechnet, sind in der Tab. 4 angegeben.

|           | $q \mid 1,20$        |                                                                                                    |  |  | $1,50$ 1,55 |       | 1,60  |
|-----------|----------------------|----------------------------------------------------------------------------------------------------|--|--|-------------|-------|-------|
|           | $\vert A \vert 4,69$ | $\begin{array}{ c c c c c c c c } \hline 4,88 & 5,06 & 5,24 & 5,42 & 5,61 & 5,79 \hline \end{array}$ |  |  |             | 5,98  | 6,16  |
| $\vert$ B |                      | $[0,081 \mid 0,137 \mid 0,204 \mid 0,280 \mid 0,366 \mid 0,461 \mid 0,566$                           |  |  |             | 0,681 | 0,805 |

Tabelle 4 Die Werte der Koeffizienten A und B aus der Relation 1, berechnet :mit der Gleichung 2, Bezw. 3.

Aus diesen Angaben folgt endgültig:

 $a = 0,280 + 3,676.$ q +  $(1,930.$ q<sup>2</sup> - 3,593.q + 1,613).V (4)

Mit Hilfe dieser Gleichung lässt sich also die Gleichgewichtskurve genau bestimmen für willkürliche Werte von q und V. Der Gesamtvorrat kann, entweder an Hand des Modellbaumes (Fig. 1) oder durch eine vorherige Festlegung, bestimmt werden; der Gradationskoeffizient wird, bis hierher, im voraus bestimmt.

Tabelle 5 gibt für verschiedene Werte von V und q die Werte von « a », wie diese aus der Gleichung 4 berechnet sind.

Tabelle 5 Die Werte von a, berechnet mit der Gleichung 4, für verschiedene Werten von V und q.

| q             |       | 1,20   |       | 1,25   |       | 1,30   |
|---------------|-------|--------|-------|--------|-------|--------|
| $\mathbf{V}$  | 58,61 | 622,19 | 73,48 | 475,61 | 21,86 | 401,87 |
| $\bf{a}$<br>× | 9,44  | 55,08  | 14,95 | 70,04  | 9,52  | 87,04  |
| $\bf q$       |       | 1,35   |       | 1,40   |       | 1,45   |
| V             | 24,78 | 302,13 | 27,83 | 581,41 | 31,61 | 557,87 |
| a             | 12,18 | 89,84  | 15,61 | 218,22 | 20,18 | 262,79 |
| $\mathbf{q}$  | 1,50  |        | 1,55  |        | 1,60  |        |
| V             | 36,01 | 334,10 | 24,41 | 272,03 | 27,15 | 210,71 |
| $\mathbf{a}$  | 26,17 | 194,89 | 22,60 | 191,23 | 28,02 | 175,78 |

Der Wert « a », auf diese Weise berechnet, ist, im Vergleich zu den theoretischen Werten von «a» (Tab. 2) nicht völlig fehlerfrei, aber die Abweichung bleibt immer kleiner als 2. Ein: derartig kleiner Fehler kann ausser Betracht gelassen werden, und dies um so mehr da die Abweichung um die Stammzahl in den höheren Durchmesserklassen immer kleiner wird. In der Praxis ist es ja interessanter die Gleichgewichtskurve aufzubauen von einem gekannten Wert von « a » ausgehend als von einem gekannten D<sub>E</sub> Wert.

Denn, ein Fehler bei der Wahl der höchsten Klasse, wo die Stammzahl theoretisch an 1 gleich ist, beeinflusst eingehend den Verlauf der ganzen Kurve, und dies ist sicher nicht der Fall wenn «a» auch um eine ganze Einheit grösser oder kleiner genommen wird.

Hinsichtlich dieser Abweichung, die eine Folge der aufeinanderfolgenden und nicht zu vermeidenden Anpassungen ist müssen wir noch erwähnen, dass sie verhältnismässig am grössten ist für kleine Stammzahlen die aber nur eine theoretische Bedeutung haben und in der Praxis nicht verwendet werden. Bei wirklichen Stammzahlen ist die Auswirkung des Rechenfehlers dagegen minimal.

Aus der Tabelle 2 sind jedoch noch weitere Beziehungen abzuleiten; sie erlaubt die Relation zu bestimmen zwischen dem Volumen des Modellbaumes und «a» für jeden gewählten oder gegebenen Wert von q (Fig. 3).

Demnach ist es möglich « a » eigentlich zu bestimmen, wenn der Modellbaum und q gegeben sind.

Dies bedeutet aber nicht, dass die Darstellung der Relation zwischen dem Volumen des Modellbaumes und dem Gesamtvorrat, sowie die Relation zwischen dem Gesamtvorrat und « a », keinen sinn haben würde, denn Figur 3 gibt keine direkte Aufklärungen hinsichtlich des Volumens. So könnte es möglich sein, dass, bei q = 1,2, Vol. M. = 1,65 m<sup>3</sup> und « a » = 10 der Vorrat nur 65 m3 beträgt. Eben deshalb ist es nötig erst zu untersuchen ob der Vorrat nicht zu klein oder zu gross sei, weshalb man wissen muss welche Werte von V minimal, optimal und maximal sind bei einem bestimmten Wert von q.

In dieser Hinsicht wurde schon erwähnt dass die unterstrichenen Zahlen in der Tab. 2 als die geeignesten Werte bei einem bestimmten Gradationskoeffizienten angesehen werden. Dies ist jedoch nur so, wenn mit einem Durchmesserklasseninterval von 5 cm gearbeitet wird. Denn eigentlich muss z.B.  $D_E$  bei  $q = 1,20$  kleiner sein als 125 cm und muss  $D_E$  bei  $q = 1,35$ grösser sein als 90 cm (Susmel 25). Deshalb stimmt der optimale

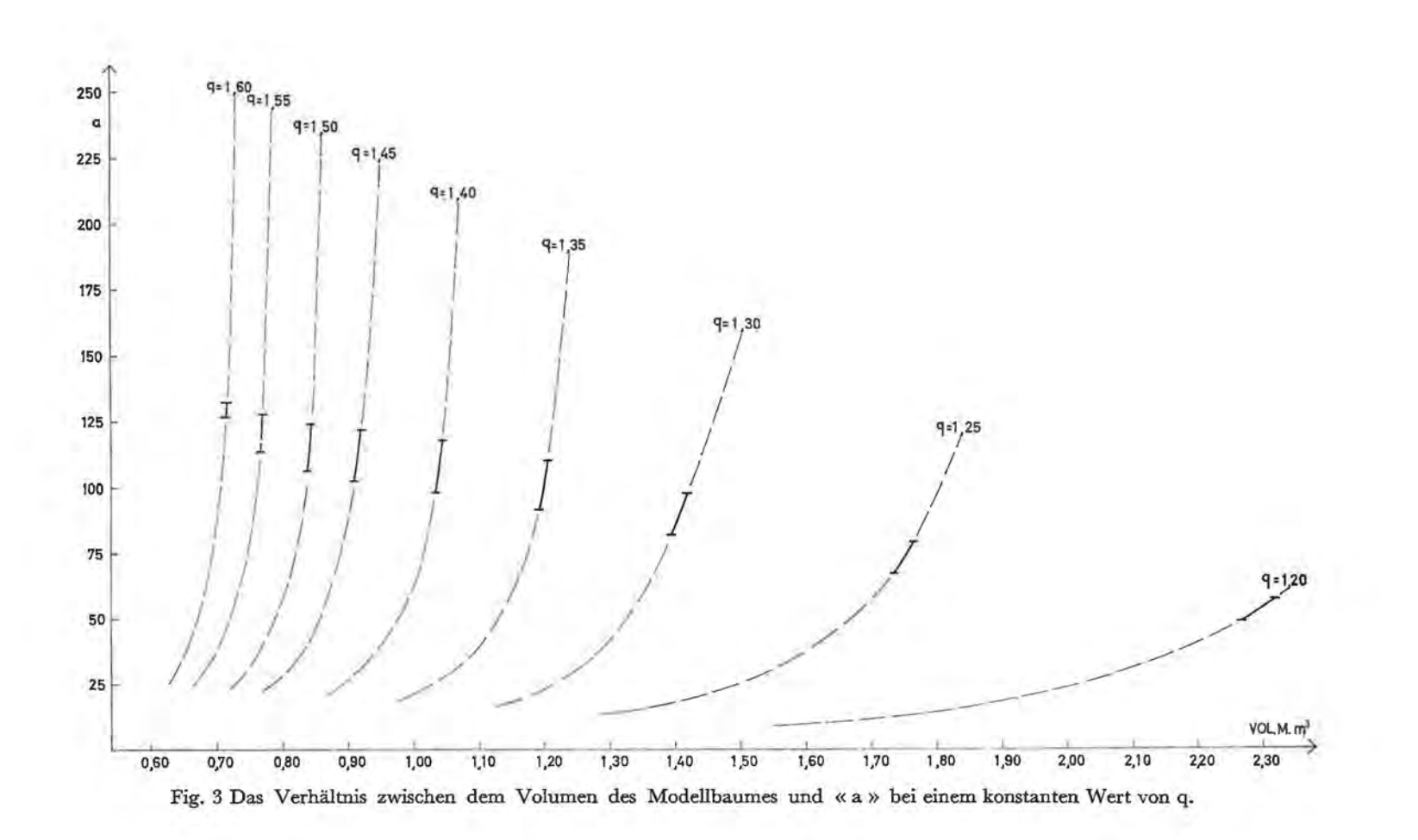

Vorrat für u.a.  $q = 1,20$  und  $q = 1,35$  nicht überein mit dem in der Tabelle 2 angegebenen Volumen.

Um das optimale Volumen bei einem bestimmten Wert von q zu berechnen, wird vorausgesetzt, dass die Relation zwischen q und V durch eine Gleichung der Form  $V = a.q^2 + b.q + c$ dargestellt werden kann.

Bei der Berechnung der Koeffizienten a, bund c werden die Werte gebraucht die gewöhnlich als die gecignesten zu einem gewissen q-Wert angesehen werden. (Die unterstrichene Werte von V in der Tab. 2.)

Auf diese Weise bekommt man die Gleichung:

 $V = 2340,247730, q^2 - 7652,693684, q + 6405,881$  (5)

Diese Gleichung lässt zu, bei jedem Wert von q die optimale Bestandesmasse zu berechnen.

Da es jedoch üblich ist, nur Werte von q mit Intervallen von 0,05 zu verwenden, muss ebenfalls das minimale und das maximale Volumen, bei einem bestimmten zugelassenen q-Wert berechnet werden können.

Dies ermöglicht die Lösung der Gleichung 5, von einem Wert von q ausgehend, die 0,025 kleiner oder grösser ist als jener der normal gebraucht wird. Für die Berechnung des optimalen, minimalen und maximalen Volumen, das zu dem viel gebrauchten Wert von  $q = 1,30$  passt, wird q in der Gleichung 5 gleich gesetzt an

1) 1,30 2) 1,275 3) 1,325

Die minimalen, optimalen und maximalen Werte von V, der Gleichung 5 nach, für die am meisten verwendeten q·Werte, berechnet, sind in Tab. 6 angegeben.

## Tabelle 6

Der minimale optimale und maximale Wert von V für die meisten Werten von q.

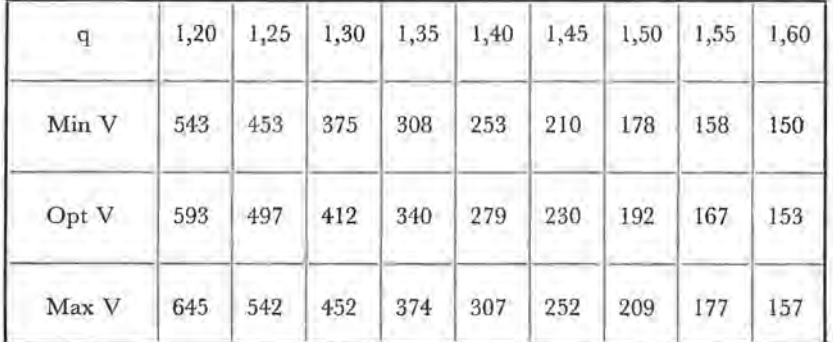

Deswegen auch sind in der Abbildung 2 die Teile der Geraden, die mit einem zu grossen oder einem zu kleinen Volumen übereinstimmen, in gestrichelten Linien gezogen; die ausgezogenen Linien dagegen stellen den brauchbaren Teil der Geraden dar.

Der Versuch die Beziehung zwischen den Werten des optimalen Volumens und q durch eine Gleichung der Form  $q =$  $a.V^2$  + b.V + c auszudrücken, bezweckte eigentlich sofort q berechnen zu können, einmal V gekannt.

Eine derartige Anpassung konnte leider nicht mit der erwünschten Genauigkeit durchgeführt werden.

Tab. 6 kann daher angewendet werden um anzuweisen welcher Wert von q gebraucht werden muss, wenn der optimale Vorrat des Standortes bekannt ist.

Um die Gleichgewichtskurve zu berechnen muss jedoch auch der Wert von DE oder «a» gekannt sein. Der Parameter «a» kann aber aus der Gleichung 4 berechnet werden. Diese lässt in der Tat zu die minimalen und die maximalen Werte von « a » bei einem bestimmten Wert von q zu ermitteln, durch V entweder gleich Min. V. oder gleich Max. V. (Tab. 6) zu stellen.

Die Werte von «a», auf diese Weise berechnet, werden in der Tabelle 7 angegeben.

### Tabelle 7

Die minimalen und die maximalen Werte von "a" mit der Gleichung 4 berechnet.

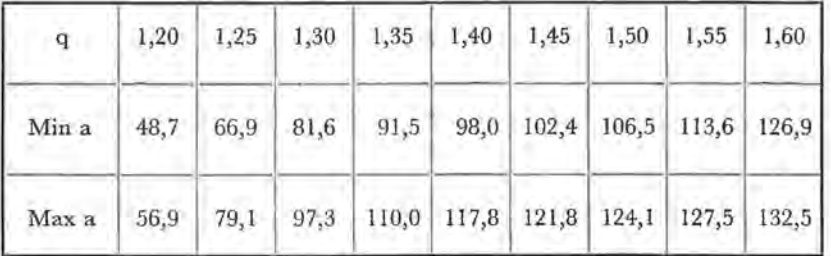

Die Tabelle 6 und die Gleichung 4 ermöglichen also die Berechnung der Gleichgewichtskurve, unter der Bedingung, dass V im voraus gekannt ist.

Das Volumen des Modellbaumes spielt hierbei keine Rolle, weil es nicht möglich ist eine einfache Gleichung aufzustellen die die Relation zwischen dem Volumen des Modellbaumes und V einerseits und andererseits, zwischen Vol. M. und «a» angibt.

Deshalb suche man am besten graphisch den Verband zwischen diesen drei Faktoren. Mit Hilfe der minimalen und der maximalen Werte von  $V$  (Tab. 6) ist es möglich die minimalen und die maximalen Werte von Vol. M. bei jedem Wert von q aus Abb. 1 abzulesen. Darum auch ist nur der zwischen diesen Grenzen liegende Teil der Kurven in ausgezogenen Linien wiedergegeben. Der minimale und der maximale Wert von Vol. M. kann auch noch bestimmt werden durch in Abb. 3 den Wert von Vol. M., der mit dem minimalen und maximalen Wert von «a» passt, abzulesen (Tab. 7). Auch hier wurden nur die brauchbaren Teile der Kurven in ausgezogenen Linien dargestellt.

Die minimalen und die maximalen Werte von Vol. M. in den Abb. 1 und 3 abgelesen, stimmen sehr gut überein, wie aus dem Tab. 8 deutlich zum Vorschein tritt.

#### Tabelle 8

#### Die minimalen und die maximalen Werte von Vol. M. bei einem gewissen Wert von q.

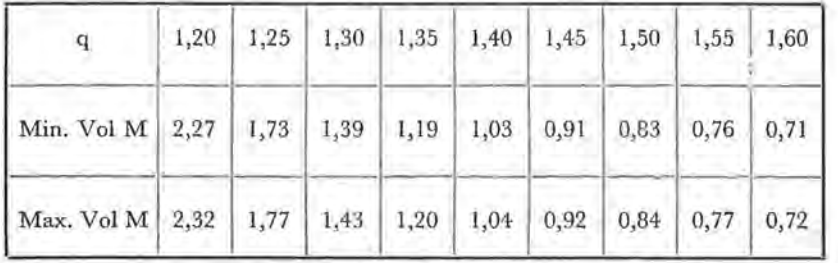

Die zu Tab. 8 reproduzierten Zahlen erlauben nachstehende grundlegende Folgerungen zu ziehen :

- a) zu einem gewissen Wert von q gehören nur sehr wenige zugelassene Werte von Vol. M.
- b) sehr viele Werte von Vol. M. bei keinem einzigen Wert von q vorkommen.

Anschliessend können aus dem bisher verfolgten Gedankengang auch folgende zusammenfassende Bemerkungen gemacht werden.

- 1. Es kann eine Gleichgewichtskurve aufgebaut werden von jedem willkürlichen Volumen ausgehend.
- 2. Der Wert von q, der bei diesem Volumen gebraucht werden muss, ist aus der Tabelle 6 abzulesen.
- 3. Der Wert von «a », der zu die minimale und maximale V-Werte für gestaffelte q-Werte passt, kann mit Hilfe der Gleichung 4 berechnet werden.

4. Es ist nicht möglich einen willkürlichen Wert des Modellbaumes zu bekommen.

Wenn also von der Voraussetzung ausgegangen wird, dass bei einem bestimmten Vorrat nur ein einziger Wert von q brauchbar ist, ist es möglich die Stammzahlkurve aufzustellen, von einem einzigen gekannten ausgehend, nämlich von dem Wert des optimalen Volumens. Grosser Nachteil dieser Methode ist, dass nur sehr wenige Werte des Modellbaumes möglich sind.

## *2.2. Das Verhältnis zwischen dem Volumen des Modellbaumes, q und* « *a* ».

Bis hierher wurde immer angenommen, dass der Wert von q entweder im voraus gekannt sein müsse (Abb. 1, 2, 3) oder einem gewissen Vorrat gebunden sei (Tab. 6). Im ersten Fall muss der Gradationskoeffizient berechnet werden; dies kann nach der Methode von de Liocourt durchgeführt werden.

Bekannte Untersuchungen haben jedoch ergeben, dass eine solche Berechnung von q nicht immer fehlerfrei ist. Deshalb haben wir versucht zu beweisen, dass der Gradationskoeffizient auch auf andere Weisen berechnet werden kann, z.B. mit Hilfe des Bestandesvorrates oder des Enddurchmessers. (\*) Der Koeffizient q kann aber auch noch anders berechnet werden, z.ll. an Hand des Modellbaumes oder, wie höher schon gezeigt, mit Bille des Bestandesvorrates, oder auch noch an Hand des Volumens des Modellbaumes zusammen mit dem Bestandesvorrat.

In der Praxis wurden bis jetzt fast ausschliesslich die q-Werten 1,30, 1,35, 1,40, 1,45 und 1,50 benützt. Theoretische Berechnungen zeigen jedoch dass auch andere Werte von q sehr wichtig sein können und das allerdings die Stufung von 0,05 auf 0,01 gebracht werden muss. Die folgende Beispiele vermögen diese Aussprache zu beweisen.

Beispiel I : Ist  $D_E = 80$  cm, dann sind die Massen bei verschiedenen Werten von q

|  |  |  | $\mid$ q $\mid$ 1,20 $\mid$ 1,25 $\mid$ 1,30 $\mid$ 1,35 $\mid$ 1,40 $\mid$ 1,45 $\mid$ 1,50 $\mid$ 1,55 $\mid$ 1,60 |  |  |
|--|--|--|----------------------------------------------------------------------------------------------------|--|--|
|  |  |  | V 77,98 98,25 123,04 156,26 199,33 256,34 334,10 428,31 554,62                                                       |  |  |

Dies zeigt deutlich den grossen Schritt bei Intervallen von q  $= 0.05$ . Es ist zum Beispiel unmöglich eine Stammzahlkurve aufzustellen mit  $D_E = 80$  cm und mit dem Bestandes-

<sup>(\*)</sup> Lust N.: Le ca1cul du coefficient de gradation q d'apres de Liocourt a 1'aide du volume total et du diametre maximal. Meded. der Rijksfak. der Landbouw. te Gent XXXIII. 1968.

vorrat gleich an 375 m3, obwohl dieser Zustand, von der Praxis aus, als normal zu betrachten ist.

Beispiel 2 : Auf der Abbildung, die die Relation zwischen dem Volumen des Modellbaumes und dem Bestandesvorrat darstellt liegt der Ueberschneidungspunkt des Volumens des Modellbaumes =  $1,50$  m<sup>3</sup> und des Gesamtvolumens  $= 400$  m<sup>3</sup> nicht auf einem bestimmten Wert von q, sondern zwischen den Werten von  $q = 1,30$  und 1,25. Mit den normal gebrauchten Werten von q ist es also unmöglich eine Gleichgewichtskurve aufzustellen, deren Gesamtvolumen = 400 m<sup>3</sup> und das Volumen des Modellbaumes  $= 1,50 \text{ m}^3$ .

Um den Wert von q zu bestimmen als Funktion von Vol M. und V stellt die Figur 4 die Relation dar zwischen dem Volumen des Modellbaumes und q bei einem konstanten Vorrat.

Diese Relation wird aus der Abbildung 1 abgeleitet, denn diese Darstellung lässt zu, bei einem konstanten Volumen von z.B. 350 m3, die übereinstimmenden Werte des Vol. M. und q genau abzulesen.

Die Werte des Vol. M. und q bei verschiedenen Volumen sind in der Tabelle 9 angegeben.

#### Tabelle 9

Die Werte von Vol. M. **und** q bei verschiedenen Volumen.

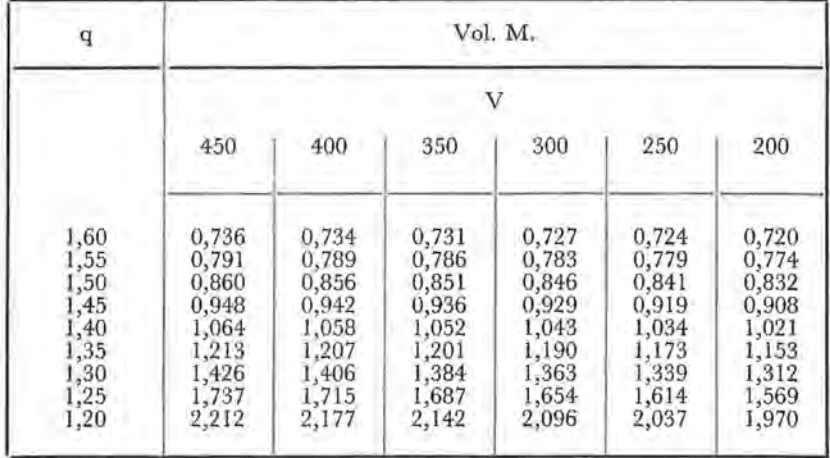

Auf diese Weise lässt die Darstellung 4 also zu, nachzuprüfen welchen Wert von q verwendet werden muss um einen bestimmten Modellbaum bereichen zu können bei einem vorausgesetzten Vorrat. Die Tabelle 10 gibt dann auch für interessante Werte von V und Vol. M. die übereinstimmenden Werte des Gradationskoeffizienten.

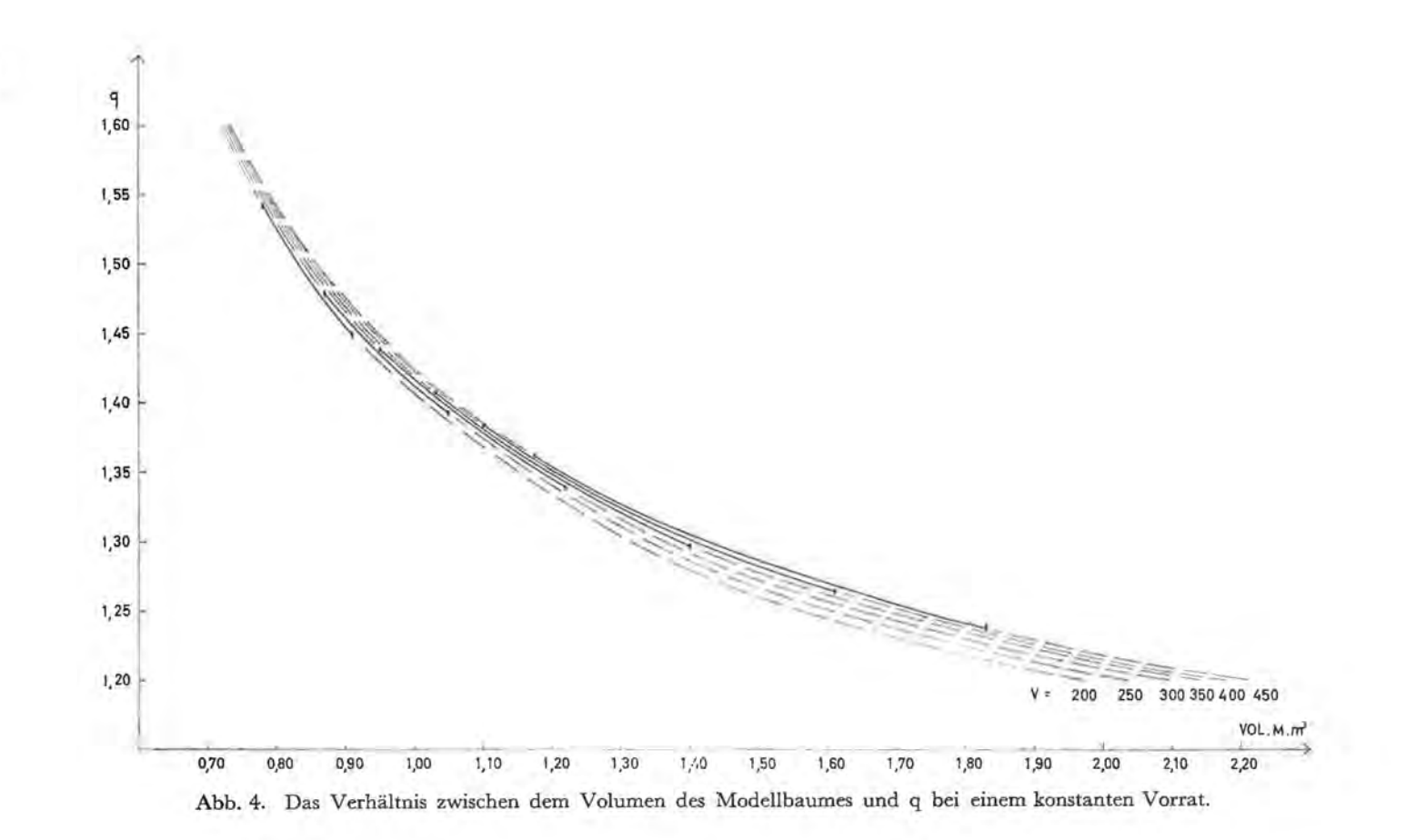

 $\mathsf{18}$ 

# Tabelle 10

Der Wert von q, mit einem bestimmten Vorrat und Vol. M. übereinstimmend.

| V                        |                                  |                                  |                                  | q                                |                                  |                                  |                                  |
|--------------------------|----------------------------------|----------------------------------|----------------------------------|----------------------------------|----------------------------------|----------------------------------|----------------------------------|
|                          |                                  |                                  |                                  | Vol. M.                          |                                  |                                  |                                  |
|                          | 0,80                             | 1,00                             | 1,20                             | 1,40                             | 1,60                             | 1,80                             | 2,00                             |
| 450<br>400<br>350<br>300 | 1,545<br>1,543<br>1,540<br>1,537 | 1,427<br>1,425<br>1,422<br>1,419 | 1,354<br>1,352<br>1,349<br>1,345 | 1,305<br>1,302<br>1,298<br>1,293 | 1,270<br>1,267<br>1,263<br>1,258 | 1,242<br>1,239<br>1,236<br>1,231 | 1,221<br>1,218<br>1,215<br>1,210 |
| 250<br>200               | 1,533<br>1,528                   | 1,415<br>1,410                   | 1,340<br>1,333                   | 1,288<br>1,281                   | 1,252<br>1,245                   | 1,225<br>1,218                   | 1,204<br>1,197                   |

Mit Hilfe dieser Tabelle kann folgende Gleichung den Kurven der Abbildung 4 angepasst werden:

> $log q = a. Vol.M<sup>2</sup> + b. Vol.M. + c$  $(6)$

Die Koeffizienten differieren für jedes Volumen. Wenn sie aber ihrerseits als Funktion (Abb. 5) des Volumens dargestellt werden, kann wieder eine Gleichung des zweiten Grades jedem Koeffizienten angepasst werden.

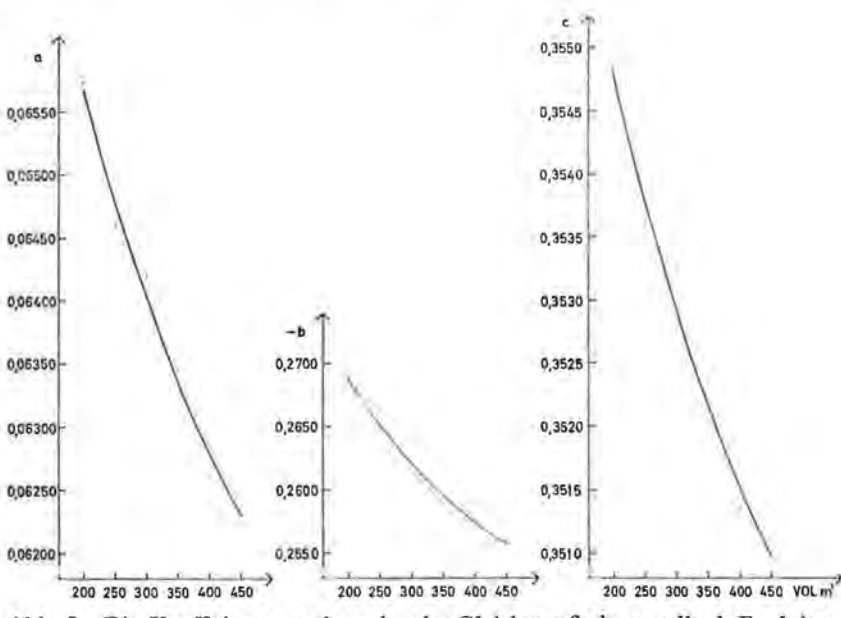

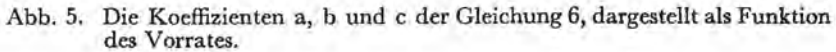

So wird:  $a = 19214.10^{-12}$ ,  $V^2 - 25929.10^{-9}$ ,  $V + 70084.10^{-6}$  $b = -90282.10^{-12}$ ,  $V^2 + 11054.10^{-8}$ ,  $V - 0.28720$  (7)  $c = 22213.10^{-12}$ . $V^2 - 29781.10^{-9}$ . $V + 0.35987$ 

Die Werte dieser Koeffizienten, auf diese Weise berechnet, werden, für verschiedenen Werten von V, in der Tabelle 11 angegeben.

# Tabelle 11

Die Werte der Koeffizienten a, b und c aus der Gleichung 6, mit Hilfe der Gleichung 7 berechnet.

|   | 450        | 400        | 350        | 300        | 250        | 200        |
|---|------------|------------|------------|------------|------------|------------|
| ä | 0,06231    | 0,06279    | 0,06336    | 0.06403    | 0,06480    | 0,06567    |
| b | $-0.25574$ | $-0,25743$ | $-0,25957$ | $-0.26216$ | $-0,26521$ | $-0.26870$ |
| c | 0,35097    | 0,35151    | 0,35217    | 0,35294    | 0,35382    | 0,35480    |

Deshalb kann die Gleichung 6 folgenderweise geschrieben werden:

$$
\begin{array}{l} \log q = (19214.10^{-12} .V^2 - 25929.10^{-9} .V + 70084.10^{-6}) . Vol. M. ^2 \\ + (-90282.10^{-12} .V^2 + 11054.10^{-8} .V - 0,28720). Vol. M. \\ + (22213.10^{-12} .V^2 - 29781.10^{-9} .V + 0,35987) \end{array} \tag{8}
$$

Wenn also der erwünschte Modellbaum und der optimale Bestandsvorrat des Standortes gekannt sind, kann der übereinstimmende Wert von q mit der Gleichung 8 berechnet werden. Der Gradationskoeffizient ist also nicht länger nur der Bestandsmasse abhängig; er kann, jedenfalls theoretisch, für einen genau bestimmten Bestandesvorrat sehr verschiedene Werte annehmen, je nachdem der beabsichtigte ModeUbaum kleiner oder grösser gewählt wird.

Um die Gleichgewichtskurve berechnen zu können, wird weiter in der Abbildung 6 die Relation zwischen dem Wert von q und jenem von « a» bei einem konstanten Bestandesvorrat dargestellt. Die Werte von «a» bei einem bestimmten Wert von V und q werden mit Hilfe der Gleichung 1 berechnet, nämlich  $a = A +$ B.V., wobei A und B fÜT jeden Wert von q differieren. Die Werte der Koeffizienten A und B werden in der Tabelle 3 angegeben.

20

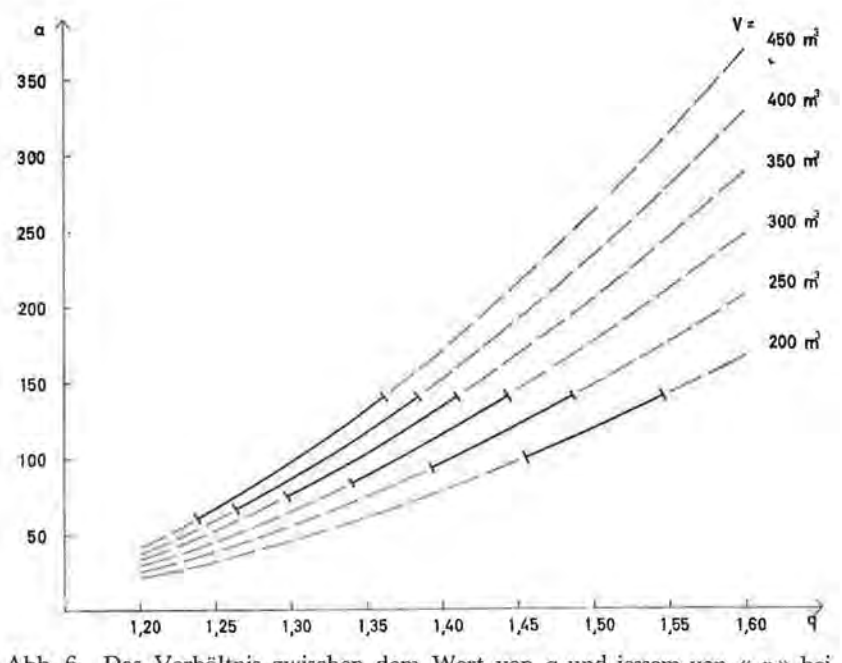

Abb. 6. Das Verhältnis zwischen dem Wert von q und jessem von « a » bei einem konstanten Vorrat.

Die auf diese Weise berechneten Werten von a sind in der Tabelle 12 untergebracht.

# Tabelle 12

Die Werte von "a" bei verschiedenen Werten von V und q.

| q    |        |        |        | $\mathbf{a}$ |        |        |  |  |  |  |  |
|------|--------|--------|--------|--------------|--------|--------|--|--|--|--|--|
|      | V      |        |        |              |        |        |  |  |  |  |  |
|      | 450    | 400    | 350    | 300          | 250    | 200    |  |  |  |  |  |
| 1,60 | 367,38 | 327,23 | 287,08 | 246,93       | 206,78 | 166,63 |  |  |  |  |  |
| 1,55 | 313,53 | 279,33 | 245,13 | 210,93       | 176,73 | 142,53 |  |  |  |  |  |
| 1,50 | 261,02 | 232,67 | 204,32 | 175,97       | 147,62 | 119,27 |  |  |  |  |  |
| 1,45 | 214,28 | 191,13 | 167,98 | 144,83       | 121,68 | 98,53  |  |  |  |  |  |
| 1,40 | 169,69 | 151,49 | 133,29 | 115,09       | 96,89  | 78,69  |  |  |  |  |  |
| 1,35 | 132,35 | 118,45 | 102,55 | 88,65        | 74,75  | 60,85  |  |  |  |  |  |
| 1,30 | 97,18  | 86,88  | 76,58  | 66,28        | 55,98  | 45,68  |  |  |  |  |  |
| 1,25 | 66,14  | 59,34  | 52,54  | 45,74        | 38,94  | 32,14  |  |  |  |  |  |
| 1,20 | 41,63  | 37,53  | 33,43  | 29,33        | 25,23  | 21,13  |  |  |  |  |  |

Diese Tabelle lässt zu eine Gleichung der Form

$$
a = A.q^2 + B.q + C \qquad (9)
$$

der Kurve aus der Abbildung 6 anzupassen. Die Koeffizienten A, Bund C differieren für jeden Wert von V, geben jedoch ungefähr eine Gerade wenn sie selbst in Funktion der Bestandesmasse (Abb. 7) dargestellt werden.

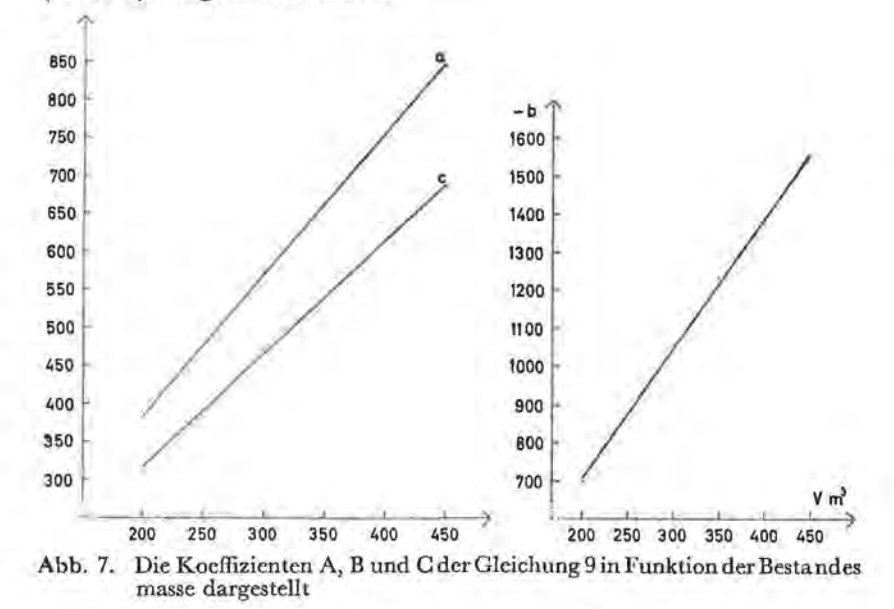

So ist A = 10,603 + 1,863.V B = - 25,245 - 3,408.V <sup>C</sup>= 19,554 + 1,487.V (10)

Die Werte dieser Koeffizienten, in dieser Weise berechnet, werden, für die meist üblichen Zielwerte des Bestandesvorrates, in der Tabelle 13 angegeben.

## Tabelle 13

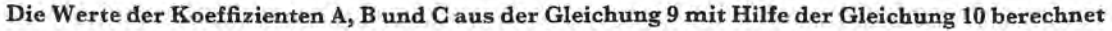

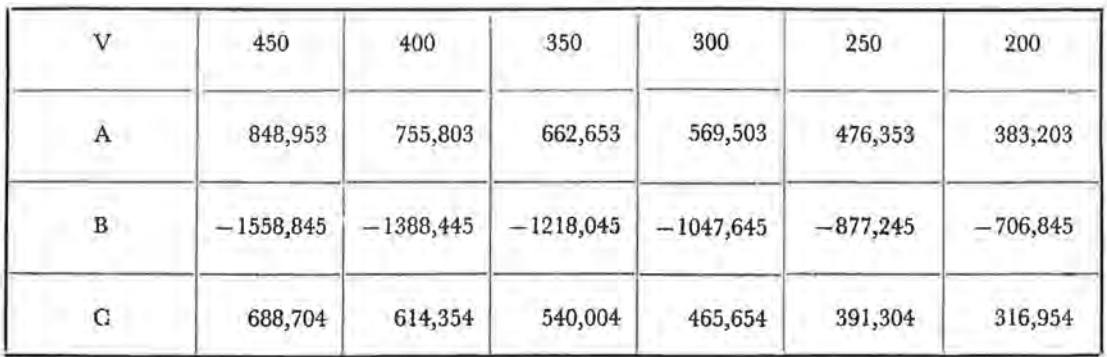

Deshalb kann die Gleichung 9 die folgende Form annehmen:  $a = (10,603 + 1,863 \text{V}).q^2$ 

 $+ (-25,245 - 3,408,\text{V})$ .q  $+ (19,554 + 1,487,\text{V})$  (11)

Diese Gleichung führt dazu den Wert von « a » zu bestimmen von einem willkürlichen Wert von V und q ausgehend.

*Um jetzt die Gleichgewichtskurve als Funktion des Modellbaumes und des Bestandesvorrates atifzustellen, kann man folgenderweise verfahren.* 

- 1. Ermittlung des optimalen Vorrates auf dem gegebenen Standort und des erwünschten Modellbaumes. Dieser Modellbaum ist eine Funktion des Betriebszieles ; er ist deshalb veränderlich in Zeit und Raum.
- 2. Berechnung des Gradationskoeffizienten q an Hand der Gleichung 8, indem q von V und Vol. M. abhängig ist.
- 3. Bestimmung von a durch in der Gleichung 11 V einen vorausgesetzten Wert (optimaler Bestandesvorrat) zu geben und q an Hand der Gleichung 8 zu berechnen.

Nachstehende Beispiel illustriert den gewählten Vorgang: Wenn der optimale Bestandesvorrat auf dem gegebenen Standort 400 m3 und der Modellbaum 1,40 m3 gleich sind, dan wird in der Gleichung 8 V durch 400 und q durch 1,30 ersetzt. Dadurch ergibt sich:

 $log q = 0,11418$  oder  $q = 1,3008 = 1,30$ 

Um « a» zu berechnen wird in der Gleichung 11 V ersetzt durch 400 und q durch 1,30. Das ergibt:  $a = 86,68 = 86,7$ 

Die Gleichgewichtskurve mit  $q = 1,30$  und a = 86,7 berechnet stimmt mit einem Bestandesvorrat von 402,23 m3 überein. Dieser Vorrat, aus der Gleichgewichtskurve abgeleitet, unterscheidet sich nur ganz wenig von dem vorausgesetzten Vorrat von 400 m<sup>3</sup>. Die Abweichung, entstanden aus der Tatsache, dass die Werte von q und « a » mit Formeln, die das Ergebnis wiederholter Anpassungen sind, berechnet werden, ist jedoch so minimal, dass man ohne Bedenken die vorausgesetzten Gleichungen verwenden kann um die Gleichgewichtskurve zu berechnen.

Der bedeutendste Vorteil der beschriebenen Methode ist zweifellos, dass der Wert von q sowie jener von  $D_E$  und « a » nicht mehr im voraus bestimmt werden müss. Zwar ist die vorgeschlagenen Methode nicht absolut fehlerfrei, aber die üblichen Abweichungen sind viel kleiner im Vergleich zur Methode de Liocourt, die es absolut notwendig macht « a », q und  $D_E$  im voraus zu bestimmen, entweder rein subjektiv oder mittels einer Reihe von Messungen, die ihrerseits nicht fehlerfrei durchgeführt werden können.

Zudem bietet unsere Methode den grossen Vorteil, dass sie durch die vorherige Bestimmung des optimalen Bestandesvorrates den waldbaulichen Prinzipien, durch die vorherige Festlegung des Volumens des Modellbaumes, den ekonomischen Prinzipien weitgehend Rechnung trägt.

Dies alles bringt mit sich, dass die Gleichgewichtskurve theoretisch berechnet werden kann für jeden Wert von Vol. M. und von dem Bestandesvorrat. So lässt sich z.B. leicht für ein Vorrat von 200 m<sup>3</sup> und einem Modellbaum =  $1,97$  m<sup>3</sup> eine Gleichgewichtskurve aufstellen. In diesem Fall ist  $q = 1,20$ ,  $a = 20,6$ und das Prozent Starkholz beträgt ungefähr 64. Deutlich ist jedoch, dass ein Standort, dessen optimaler Vorrat 200 m<sup>3</sup> nicht überschreitet, nicht imstande ist andauernd ein derartiges Prozent Starkholz zu tragen, da sehr grosse Schwierigkeiten beim Verjüngen entstehen müssen, wodurch auch die Plenterstruktur am Ende zugrunde gehen würde.

Ebenso kann eine Gleichgewichtskurve ausgearbeitet werden für  $V = 450$  m<sup>3</sup> und Vol. M. = 0,80 m<sup>3</sup>. Dazu ist q = 1,54,  $a = 301,5$  und das Prozent Starkholz = 22,5. Im diesem Fall aber ist der Wert von «a » viel zu gross. Die Tabellen 6 und 2 zeigen, dass « a » keineswegs grösser als 140 sein darf.

Deshalb ist ein Teil der Werten von q und « a» unbrauchbar und eine neue Frage-zwischen welchen Werten muss Vol. M. liegen damit bei einem bestimmten Bestandesvorrat der Prozentsatz Starkholz oder «a» nicht zu gross werden sollen-stellt sich. Das Studium der Relation zwischen den Bestandesvorrat, dem Prozentsatz Starkholz, q und «a» soll die Lösung dieses Problemes herbeiführen.

## *2.3. Die Relation zwischen dem Bestandesvorrat, dem Prozentsatz Starkholz, q und «*  $a$  *»*

Zur Ermittlung der Werte für die Masse des Modellbaumes, die bei einem bestimmten Bestandesvorrat zugelassen sind, verfahren wir folgenderweise.

Zur Annahme der Tatsache, dass der maximale Prozentsatz Starkholz bei  $V = 450$  m<sup>3</sup> ungefähr bei 62 liegen würde, stützen wir uns auf die Starkholzanteile die bei einem bestimmten Wert von q als die meist charakterischtischen bezeichnet werden (die unterliniierten Werte aus der Tabelle 2), sowie auf die Ergebnisse der Praxis; bei  $V = 400$ , 350, 300, 250 und 200 würde dies beziehungsweise ungefähr 56,50,43, 35 und 27 betragen. Von diesen Werten ausgehend kann man eine Gleichung des 2. Grades folgender Form aufstellen:

Max. % Starkh. =  $-12857.10^{-8}$ .  $V^2 + 0.22357$ .  $V - 12.643$  (12)

Von dieser Gleichung ausgehend kann berechnet werden wie gross der Starkholzanteil sein darf bei verschiedenen V-Werten. Das maximale Prozent in dieser Weise für verschiedene Vorratsstufen berechnet wird in der Tabelle 14 angegeben.

### Tabelle 14

Das maximale Prozent Starkholz, der Gleichung 12 nach berechnet,<br>für einige Volumen.

|                | 200  | 250  | 300  | 350  | 400  | 450  |
|----------------|------|------|------|------|------|------|
| Max. % starkh. | 26,9 | 35,2 | 42,9 | 49,9 | 56,2 | 61,9 |

Aus dieser Tabelle 14 kann anschlussend die Relation zwischen dem Gesammtvorrat und dem Prozent Starkholz bei einem konstanten Wert von q abgeleitet und graphisch dargestellt werden. (Abb. 8)

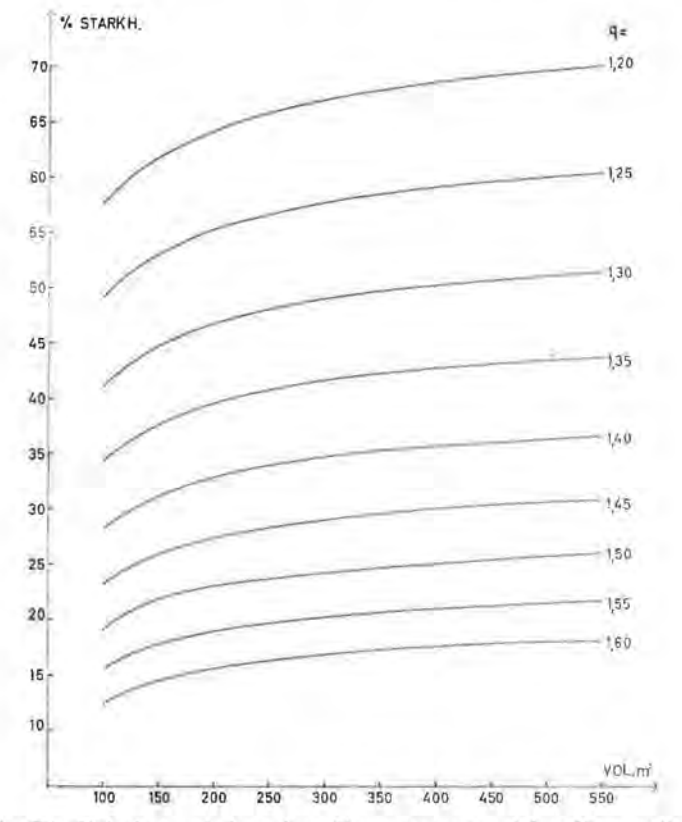

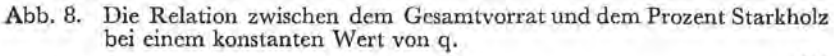

Diese graphische Darstellung ermöglicht es sehr genau abzulesen, wie gross dass Prozent Starkholz bei einem Wert von q und V ist.

Die wichtigsten Werten für den Starkholzanteil für die meist vorkommenden Werten von q und V, sind in der Tabelle 15 aufgenommen.

# Tabelle 15

Das Prozent Starkholz bei verschiedenen Werten von V und q.

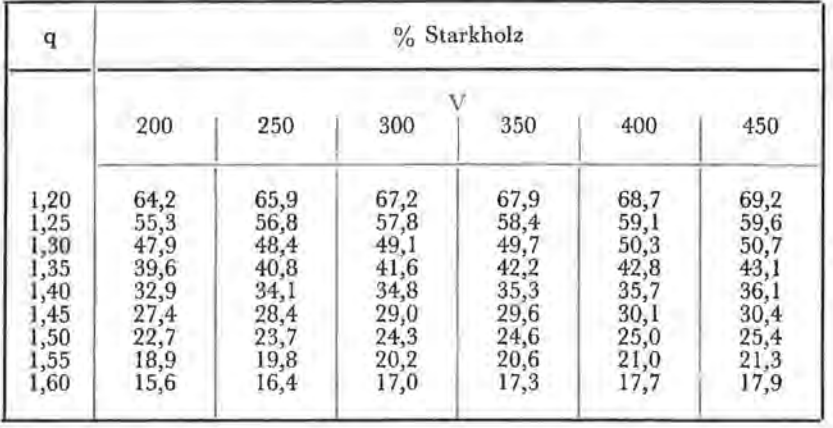

Diese Tabelle lässt ihrerseits wieder zu die graphische Darstellung 9 aufzuzeichnen, die die Relation zwischen dem Prozent Starkholz und q bei einem konstanten Vorrat wiedergibt.

Mittels dieser Darstellung können wir untersuchen wie gross der minimale Wert von q sein muss damit der Prozentsatz Starkholz, bei einem bestimmten Bestandesvorrat nicht zu gross werde. So muss bei einem Bestandesvorrat von 450 m<sup>3</sup> q den Minimalwert 1,237 erreichen damit das Prozent Starkholz nicht grösser als 61,9 sei. Ebenso kann der minimale Wert von q vor alle andere Vorratsstufen abgelesen werden. Graphisch dargestellt (Abbildung 10) ergeben diese minimale Werte von q eine Kurve, woran die nachfolgende quadratische Gleichung angepasst werden kann: Min.  $q = 1807136.10^{-12}$ ,  $V^2 - 2039781.10^{-9}$ ,  $V + 1,790206$  (13)

Die minimale Werten von q, auf diese Weise für einige Vorratsstufen berechnet, sind in der Tabelle 16 angegeben.

Tabelle 16 Der minimale Wert von q bei einern gewissen Volumen, der Gleichung 13 nach berechnet.

|        | 200   | 250   | 300   | 350   | 400   | 450   |
|--------|-------|-------|-------|-------|-------|-------|
| Min. q | 1,455 | 1,393 | 1,340 | 1,298 | 1,264 | 1,238 |

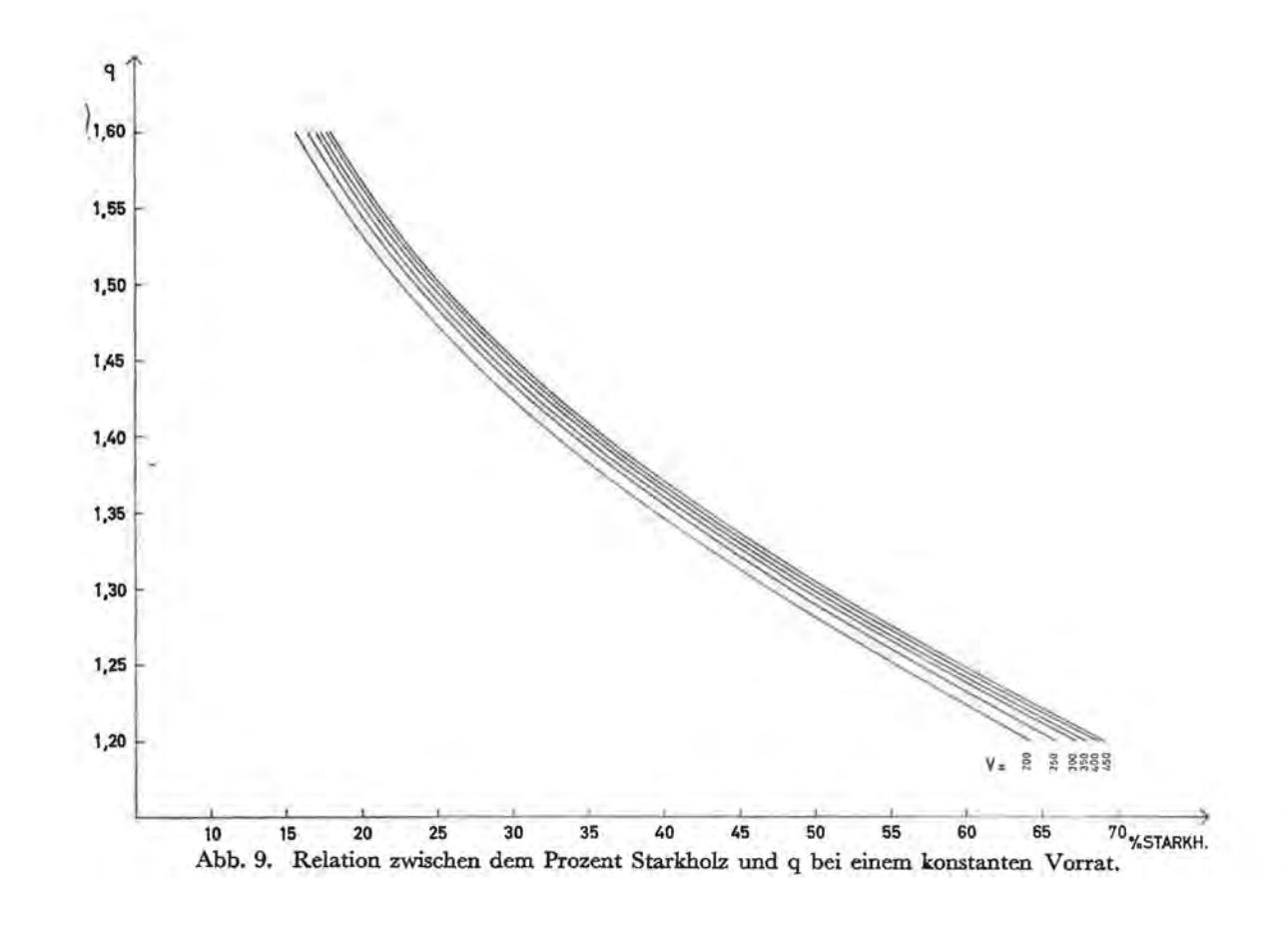

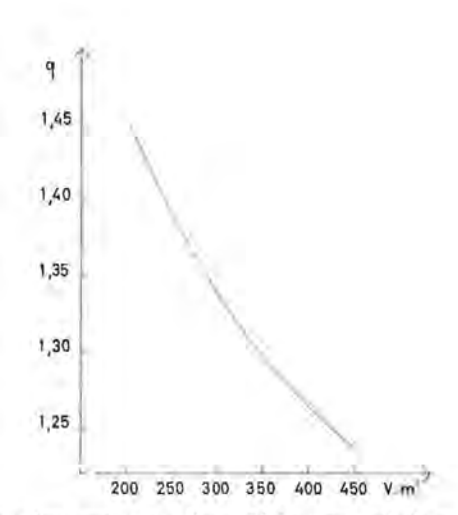

Abb. 10 . Die Relation zwischen dem Volumen und dem minimalen Wert von q.

Kleinere Werten von q (1,237) dürfen bei diesem Vorrat (450 m3) nicht verwendet werden, da das Prozent Starkholz sonst zu gross erwachsen würde, was seinerseits Schwierigkeiten bei der Verjüngung und Verlust der Plenterstruktur herbeiführen würde. In der Abbildung 6 sind deswegen die diesbezüglichen Teile der Kurven in gestrichelten Linien gezogen worden. Dieser Material ermöglicht es auch mittels Abb. 4 festzustellen, wie gross die maximum Werte des Modellbaumes bei einem gewissen Bestandesvorrat sein dürfen. (Tab. 17)

## Tabelle 17

Die maximale Werte des Volumens des Modellbaumes bei einem gewissen Vorrat.

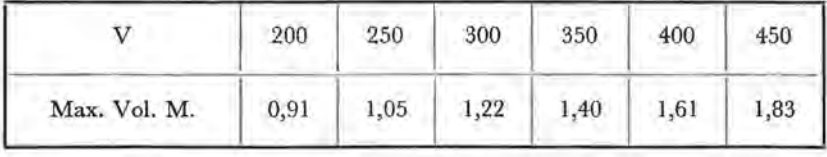

Mittels der graphische Darstellung dieser Werte (Abb. 11) bekommen wir eine Kurve, woran die folgende Gleichung angepasst werden kann :

Max. Vol. M. = 3999972.10-12.  $V^2$  + 1091447.10-9.  $V$  + 0,530  $(14)$ 

28

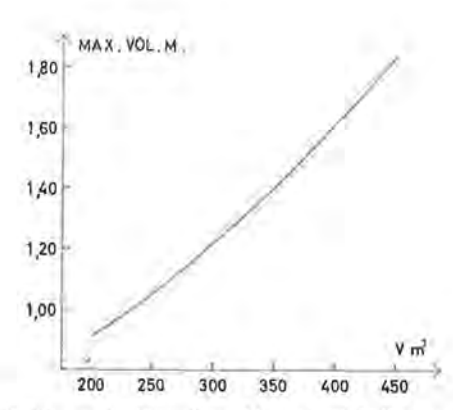

Abb. 11. Die Relation zwischen dem Vorrat und dem maximalen Wert des VoL M.

Das maximale Vol. M., auf diese Weise für die in der Tabelle 17 angegebenen Volumen berechnet, stimmt völlig mit den Werten aus dieser Tabelle überein.

Die Gleichung 14 ermöglicht es also für jede Bestandesvorratsstufe zu berechnen wie gross der maximale Wert des Volumens des Modellbaumes bei einem gewissen Bestandesvorrat sein darf, ohne das die Gefahr entsteht dass der Prozentsatz Starkholz zu gross wird.

Deswegen auch sind die Teile der Kurve in der Abb. 4 welche mit einem zu grossen Wert für Vol. M. übereinstimmen in gestrichelten Linien gezogen.

Um letzten Endes noch zu untersuchen wie gross der minimael *Wert* des Volumens des Modellbaumes bei einem bestimmten Bestandesvorrat sein muss, wird vorausgesetzt dass, wie höher schon gesagt, der Wert von «a» nicht grösser als 140 sein darf.

Abbildung 6 lasst zu abzulesen wie gross der Wert von q sein muss um, ausgehend von «  $a \, \nu = 140$ , einen gewissen Vorrat zu bekommen. Werden «diese Werte von q » überschritten dann muss « a » grösser als 140 sein um dasselbe Volumen zu bekommen. Deshalb sind grössere Werte von q bei diesem Vorrat unbrauchbar.

Diese Werte von q, graphisch dargestellt in Funktion des Vorrats (Abb. 12) geben eine Kurve die mit der folgenden angepassten Gleichung übereinstimmt.

$$
\text{Max. } q = 1886.10^{-9} \cdot \text{V}^2 - 1948.10^{-6} \cdot \text{V} + 1,858 \tag{15}
$$

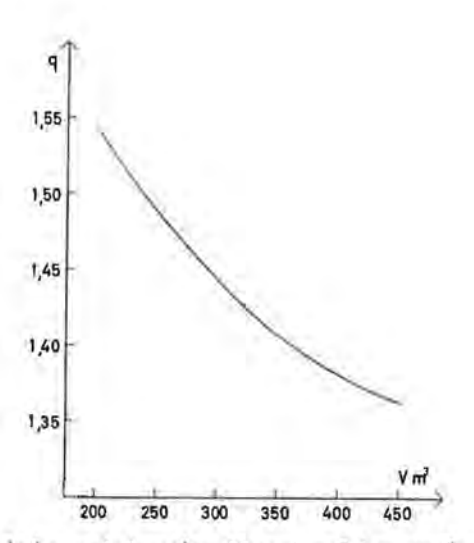

Abb, 12. Die Relation zwischen dem Vorrat und dem maximalen Wert von q.

Die maximalen Werte von q, auf diese Weise für einige Volumen berechnet, werden in der Tabelle 18 angegeben.

Tabelle 18 Der maximale Wert von q, aus der Gleichung 15 berechnet.

|         | 200   | 250   | 300   | 350   | 400   | 450   |
|---------|-------|-------|-------|-------|-------|-------|
| Max. q. | 1,544 | 1,489 | 1,444 | 1,407 | 1,381 | 1,363 |

Diese Daten ermöglichen es uns, ausgehend von Abbildung 4, festzustellen, wie gross der minimale Wert des Modellbaumes bei einem bestimmten Bestandesvorrat sein muss (Tab. 19).

## Tabelle 19

Die minimale Werte des Modellbaumes bei einem gewissen Volumen.

|              | 200  | 250  | 300  | 350         | 400 | 450  |
|--------------|------|------|------|-------------|-----|------|
| Min. Vol. M. | 0,78 | 0,87 | 0,95 | $1,03$ 1,10 |     | 1,17 |

Graphisch dargestellt in Funktion des Vorrates (Abb. 13) geben diese Werte von Vol. M. eine Kurve mit folgender Gleichung:

Min. Vol. M. =  $-999994.10^{-12}$ . $V^2$  + 2204282.10- $V$  + 0,380  $(16)$ 

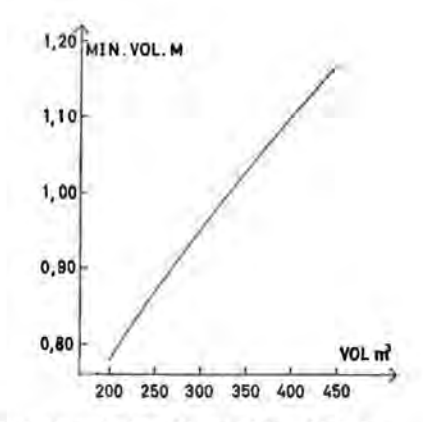

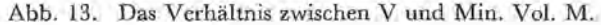

Dank dieser Gleichung ist es also möglich für jeden Bestandesvorrat den minimalen Wert des Volumens des Modellbaumes zu berechnen. Theoretisch jedoch bleibt es immer möglich die Gleichgewichtskurve aufzustellen mit einem kleineren Wert des Vol. M., doch dann wird « a» grösser als 140, was wenigstens den heutigen Beobachtungen nach, nicht möglich ist. Die Teile der Kurve in der Abbildung 4, die mit einem kleineren Modellbaum übereinstimmen, sind also nicht brauchbar und deshalb in gestrichelten Linien gezogen. Es ist sogar sicherer, den Wert von Vol. M. so zu wählen dass «a» nich grösser wird als 110.

Hiermit wurde das Problem, beim Anlang dieses Paragraphen gestellt, nämlich zu untersuchen welche Werte des Volumens des Modellbaumes bei einem bestimmten Bestandesvorrat zugelassen sind, gelöst. Das maximale Volumen des Modellbaumes dass bei einem gewissen Vorrat zugelassen wird, kann der Gleichung 14 nach, das minimale der Gleichung 16 nach, berechnet werden.

## 3. **Schlussfolgerung**

In diesem Aufsatz wurden zwei neuen Methoden zur Bestimmung der Gleichgewichtskurve im Plenterwald vorgeschlagen.

Die erste Methode (P.2.1.) hat sich jedoch in grossen Masse als unbrauchbar erwiesen, weil nur sehr wenige der theoretisch berechneten Werte des Modellbaumes realisierbar sind. Ein weiterer Vorwand, der erhoben werden kann, ist dass der Gradationskoeffizient q ausschliesslich durch dem Bestandesvorrat bestimmt wird.

In der 2. Methode jedoch wurde q bestimmt mit Hilfe von V und Vol. M. Sehr wichtig hierbei ist, dass bei einem gewissen

Volumen mehrere Werte von Vol. M. möglich sind, so dass der Waldbauer eine grössere Wahl hat; er kann also tatsächlich das Betriebsziel den wirtschaftlichen Gegebenheiten besser anpassen. Dies schliesst sich dann auch den Gedanken Mitscherlichs (20) und Prodans (22) an, die voraussetzen dass auf einem selben Standort mehrere Gleichgewichtskurven möglich sind.

### **SAMENVATTING**

In 1961 kwam Mitscherlich tot het besluit, dat voor een bepaald plenterbos niet enkel één evenwichtskurve mogelijk is, maar zeer verschillende, al naargelang het doel van de bosbezitter is zoveel mogelijk sterk hout (> 52,5 cm), gemiddeld hout  $(< 52.5$  cm en  $> 32.5$  cm) of klein hout  $(< 32.5$  cm) te produceren.

Volgens deze strekking is de bepaling van de optimale diameter van het plenterbos dus zeer belangrijk. Het ware derhalve zeer interressant, indien,<br>voor het berekenen van de evenwichtscurve, kon uitgegaan worden van deze parameter.

Aan de basis van de voorgestelde methode ligt ook het volume van de modelboom. Deze parameter moet, evenals het optimale volume van de stand-<br>plaats, op voorhand gekend zijn.<br>Twee grafische voorstellingen van :

a. de verhouding tussen het volume van de modelboom en het totale volume

bij een constante waarde van q (figuur 1)<br>b. de verhouding tussen het totale volume en «a» bij een constante waarde van q (figuur 2)

laten toe de evenwichtscurve te bepalen, tenminste als de waarden van q en VoL M. op voorhand gekend zijn.

Uit de figuur 2 kan de vergelijking a = 0,280 + 3,676.q +  $(1,930.q^2 - 3,593.q + 1,613)$ .V (4) afgeleid worden, die het mogelijk maakt de evenwichtscurven op te stellen voor<br>willekeurige waarden van q en V.

Bij een bepaalde waarde van q mag de voorraad echter zekere grenzen niet te buiten gaan. Uitgaande van de normaal voorkomende volumes bij de

meest gebruikte waarden van q, bekomt men de vergelijking<br>
V = 2340,247730.q<sup>2</sup> - 7652,693684.q + 6405,881 (5)<br>
die het optimale volume aangeeft bij een bepaalde waarde van q. De minimale, optimale en maximale waarde van V, berekend volgens de vergelijking 5 voor<br>de meest gebruikte waarden van q, zijn aangegeven in tabel 6. de meest gebruikte waarden van q, zijn aangegeven in tabel 6.<br>Wanneer dus uitgegaan wordt van de vooropstelling, dat bij een bepaald

volume slechts één waarde van q bruikbaar is, is het mogelijk de evenwichtscurve op te stellen, uitgaande van één gekende, het optimale volume. Gebruik makende van tabel 6 cn vergelijking 4 bekomt men het gewenste resultaat.

Ben groot nadcel van deze methode is echter, dat sleehts zeer weinig waarden van de modelboom mogelijk zijn.

In het tweede gedeelte wordt daarenboven uitgegaan van de vooropstelling dat de waarde van q kan verschillen voor eenzelfde standplaats en bij eenzelfde voorraad. Daarom wordt getracht q te bepalen als functie van het volume van de modelboom en het totale volume.

Met behulp van figuur 4, die de relatie voorstelt tussen het volume van de modelboom en q bij een constante voorraad, kan de vergelijking 8 berekend

worden, die q aangeeft als functie van V en Vol. M.<br>Om de evenwichtscurve te berekenen wordt verder in figuur 6 de ver-<br>houding voorgesteld tussen de waarde van q en deze van a bij een constant houding voorgesteld tussen de waarde van q en deze van a bij een constant volume. Aldus komt men tot de vergelijking 11 die de waarde van a aangeeft

als functie van V en q.<br>
a =  $(10,603 + 1,863 \text{ V}).q^2 + (-25,245 - 3,408 \text{ V}).q + (19,954 + 1,487)$ <br>
(Vergelijking 11)

De evenwichtscurve kan dus als volgt berekend worden:

- 1. Bepalen van het optimale volume van de standplaats en van de gewenste modelboom. Dit laatste is een functie van het bedrijfsdoel en derhalve veranderlijk zowel in de tijd als in de ruimte.
- 2. Bepalen van de gradatiecoefficient q met bebulp van de vcrgelijking 8.
- 3. Bepalen van « a », door in de vergelijking 11 aan V cen waarde te geven gelijk aan het vooropgesteld optimaal volume en aan q de waarde die berekend werd met behulp van de vergelijking 8.<br>Volgens deze methode moet de waarde van q, evenals deze van D<sub>E</sub> of
- Volgens deze methode moet de waarde van q, evenals deze van  $D_E$  of «a », niet meer op voorhand bepaald worden.

Noehtans rnoeten ook hier zekcre beperkingen opgelegd worden aan cle waarde van Vol. M., omdat het procent boomhout en «a » niet te graot zouden worden.

Vcrtrckkende van de meest voorkomende waardcn van het procent boomhollt bij ecn bcpaald volumc, kan berckend worden (vergelijklng 13) hoe groot de minimale waarde van q bij een bepaalde waarde van V moet zijn, opdat het procent boomhout niet te groot zou worden.<br>Min.  $q = 1807136.10^{-12}$ ,  $V^2 - 2039781.10^{-9}$ .  $V + 1,790206$  (13)

Deze vergelijking, samen met figuur 4, maakt het mogelijk vergelijking.<br>14 op te stellen :

Max. Vol. M. = 3999972.10<sup>-12</sup>.V<sup>2</sup> + 1091447.10<sup>-9</sup>.V + 0,530 (14) die aangeeft, hoe groot bij een bepaald volume de waarde van Vol. M. maximaa1

mag zijn.<br>Om ten slotte te onderzoeken, hoe groot de minimale waarde van het volume van de modelboom bij de gewenste voorraad mag zijn, wordt uitgegaan van de vooropstelling, dat de waarde van « a » niet groter mag zijn dan 140.<br>Figuur 6 laat toe af te lezen, hoe groot de waarde van q moet zijn om,

uitgaande van a = 140 een bepaald volume te bekomen. Aldus berekent men de maximale waarde van q die bij een willekcurig volume toegelaten is. Max, q = 1886.10<sup>-9</sup>, $V^2$  - 1948.10<sup>-6</sup>, $V + 1,958$  (15)

Met deze gegevens is het ook mogelijk in figuur 4 vast te stellen, hoe groot de minimale waarde van de modelboom moet zijn bij een bepaald volume.<br>Min. Vol. M. =  $-999994.10^{-12}$ , V<sup>2</sup> + 2204282.10<sup>-9</sup>, V + 0,380 (16)

De methode, uitgewerkt in het tweede gedeelte, biedt volgende voor-<br>delen: — de waarde van q wordt berekend met behulp van V en Vol. M.

- bij een bepaald volume zijn verscheidene waarden van Vol. M. mogelijk.

## LITERATUR VERZEICHNIS

- 1. AMMON, W. Das Plenterprinzip in der Waldwirtschaft : Folgerungen aus 40 Jahre Schweizerischer Praxis.
- 2. BADOUX, E. L'allure de l'accroissement dans la forêt jardinée. M.S. A.F.V. XXVI (I) 1949 (9).
- 3. BIOLLEY, H.E. -- L'aménagement des lorêts par la méthode expérimentale et spécialement la méthode du controle.
- 4. BOUDRU, M. Evolution d'une forêt de chêne d'âges multiples soumise à un aménagement contrôlé. *B.S.R.F.B.* 63 (8/9) 1956 (373).
- 5. COLETTE, L. Aménagements des futaies jardinées par la méthode du contrôle. B.S.R.F.B. 39. 1932 (105-177).
- 6. COLETTE, L. Lcs tcmps cle passagcs. *B.\$.R.F.B.* 59 (3) 1952 (144-8).

7. DANNECKER, K. - Beitrag zur Anwendung und zur Ausbau des Kontrollmethode im Plenter- und Femelschlagwald.

- 8. DE COULON, M. Structure et évolution de peuplements jardinés. *].F.S.* 113 (10) 1962 (543).
- 9. FROHLICH, J. Urwaldpraxis. Neuman Verlag Radebeul and Berlin 1954
- 10. HEGER, A. Ueber Plenterwald und Naturwaldfragen. Ar. Fu 6 (11-12) 1957 (793-801).
- 11. HUSE, S. Die letzten Urwaldvorkommen Norwegens. *].F.S.* 114 (7) 163 (394)
- 12. KNUCHEL, H. Planung und Kontrolle im Forstbetrieb.
- 13. LEIBUNDGUT, H. Waldbauliche Untersuchungen über den Aufbau von Plenterwäldern. *M.S.A.F. V.* 24 (I) 1945 (219-96).
- 14. LEIBUNDGUT, H. Femelschlag und Plenterung. *S.Z.F.* 97 (7) 1946 (306-17)
- 15. LEIBUNDGUT, H. Ueber Zweck und Methodik der Struktur- und Zuwachsanalyse von Urwäldern.
- 16. LEIBUNDGUT, H. Beitrag zur Anwendung und zur Ausbau der Kontrollmethode im Plenter- und Femelschlagwald. *].F.S.* 104 (1-2) 1953 (32).
- 17. LENGER, A. A propos d'une loi mathématique simple concernant la structure équilibrée des peuplements forestiers. *B.I.A.G.* XXII (2) 1954 (241).
- 18. MITSCHERLICH, G. Untersuchungen in Schlag- und Plenterwäldern. *A.F.* 74 (5-6) 1963 (45).
- 19. MITSCHERLICH, G. Einzelstamm oder Bestandswirtschaft. A.F.J. 125 (5) 1953/54 (179)
- 20. MITSCHERLICH, G. Untersuchungen in Plenterwäldern des Schwarzwaldes. *A.F.].* 132 (3) 1961 (61) 132 (4) 1961 (85).
- 21. PINTARIC, K. Urwald in Jugoslavien, *J.F.S.* 110 (3) 1959 (163).
- 22. PRODAN, M. Die Theoretische Bestimmung des Gleichgewichtszustandes im Plenterwald. *].F.S.* 100 (2) 1949 (81).
- 23. SARVAS, R. Der nordische Urwald. *].F.S.* llO (3) 1959 (124)
- 24. SCHAEDELIN, W. Die Auslesedurchforstung. Bern-Leipzig 1942.
- 25. SUSMEL, L. Leggi di variatione dei parametri della foresta disetanea normale. *I.F.M.* (3) 1956.
- 26. SUSMEL, L. Stato normale delle abetine deI Comelico. Monti e boschi, Milano 1952.
- 27. SUSMEL. Stato normale (II) e calcolo della ripresa nelle abetine del Comelico.
- 28. VAN MIEGROET, M. Betrachtungen zur heutigen Dualität der waldbaulichen Auffassungen. *S.Z.F.* 112 (I) 1961 (I).
- 29. VAN MIEGROET, M. De toepassing van de plentering in Nederland. N.B. T. 37 (10) 1965 (310-334).
- 30. WAUTHOZ, L. Contribution à la recherche d'une norme générale d'equilibre des peuplements d'ages multiples. *B.S.R.F.B.* 70 (6) 1963 (305-331).
- M.S.A.F.V. Mitteilungen Schweizerischer Anstalt für das forstliche Versuchswesen.
- B.S.R.F.B. Bulletin de la Société royale forestière de Belgique.
- J.F.S. Journal forestier Suisse.
- A.F. Allgemeine Forstzeitung.
- S.Z.F. Schweizerischer Zeitschrift für Forstwesen.
- A.F.J. Allgemeine forst- und Jagdzeitung.
- I.F.M. Italia forestalia e montana
- N.B.T. Nederlands Bosbouwtijdschrift.
- Ar. Fw. Archiv für Forstwesen.